### Dynamic Compilation

1

# Execution Options for Bytecode

- Transfer bytecode; **interpret** bytecode at the target
	- $\blacksquare$  Line by line execution, with some optimizations to reduce the overhead of interpretation
		- $\blacktriangleright$  Indirect threading, direct threading, replication, superinstructions
- Transfer bytecode; **compile** bytecode at the target
	- **n** Translate multiple bytecode instructions to native code
		- !Method-level, path-level (trace compilation)
		- **D** Just-in-time compilation: wait to compile upon first invocation
			- $\rightarrow$  Only compile what you will execute
		- $\triangleright$  Dynamic compilation: JIT + recompile at any time
			- $\triangle$  Improve performance by waiting to or re-compiling when you know more about the behavior of the program

# Execution Options for Bytecode

- Transfer bytecode; interpret bytecode at the target  $\blacksquare$  Line by line execution, with some optimizations
- Transfer bytecode; compile bytecode at the target
	- **n** Translate multiple bytecode instructions to native code !Method-level, path-level (trace compilation); JIT vs Dynamic
- Transfer native code: Ahead of Time (**AoT**) compilation
	- **n** Requires whole program; compiles everything even the stuff that doesn't execute
	- **n** Requires safety checks at target and greater trust
		- !Cannot verify type/memory safety at the target (easily)
	- **n** Greatly simplifies runtime and reduces runtime overhead

# Execution Options for Bytecode

- Many systems use a combination
	- **n** Interpretation
		- !Good if you only execute a path once

#### **n** Dynamic compilation

- !Good if you can amortize the cost of compilation (time/iteration)
- !Complicates runtime, increases footprint
- **n** AOT compilation (system libs)
	- !Good for some things, but not for all (some runtime-based feedbackdirected optimization can improve performance significantly)
	- Increases footprint (native code is significantly bigger than bytecode)
- $\blacksquare$  To try to achieve the best performance

### JikesRVM – A Dynamic and Adaptive Optimizing Compiler for Java

Let's consider just the optimizing compiler first…

### JikesRVM Opt Compiler's Intermediate Forms

- 3 different forms used for each method compilation
	- High-level intermediate representation (HIR)
	- **n** Low-level intermediate representation (LIR)
	- **n** Machine-level intermediate representations (MIR)
	- **n** N-tuples (1 **typed** operator & n-1 **typed** operands)
		- ▶ A generalization of 3 address code and quadruples
	- **n** Most operands represent symbollic registers
		- !Can also represent physical registers, memory locations, constants, branch targets and types.
		- **Distinct operators for similar operations on different primitive types**
		- **Deands carry type information**

### JikesRVM Opt Compiler's Intermediate Forms

- Instructions are grouped by **extended basic blocks** 
	- Non-extended basic blocks have 1-entry & 1-exit
	- **Extended: single entry, multiple exit**
	- <sup>n</sup> Exception throws and **method calls** do **not** end a basic block
	- $\blacksquare$  Therefore, control may exit out the middle of a block
	- Better for optimizations (more instructions to work with)
	- **n** Only a single entry however
- Cached information for each IR

**n** Auxiliary information (optional) used for optimization

### HIR Translation: Find Extended BB's (CFG)

```
static int f(int i) \{int retn = i;
  if (i > 10) {
          retn += i*4; } else { 
          retn += i+4;
   } 
   return retn; 
}
```
Conditional branches: if  $*$  X jump to X if condition is true else fall thru to next instr

Unconditional jumps: goto X jump to X

 0 iload\_0 1 istore\_1 2 iload\_0 3 bipush 10 5 if\_icmple 17 8 iload\_1 9 iload\_0 10 iconst\_4 11 imul 12 iadd 13 istore\_1 14 goto 23 17 iload\_1 18 iload\_0 19 iconst\_4 20 iadd 21 iadd 22 istore\_1 23 iload\_1 24 ireturn

# HIR Translation: Find Extended BB's (CFG)

```
static int f(int i) { 
  int retn = i;if (i > 10) {
          retn += i*4;\} else \{retn += i+4;
   } 
   return retn; 
}
```
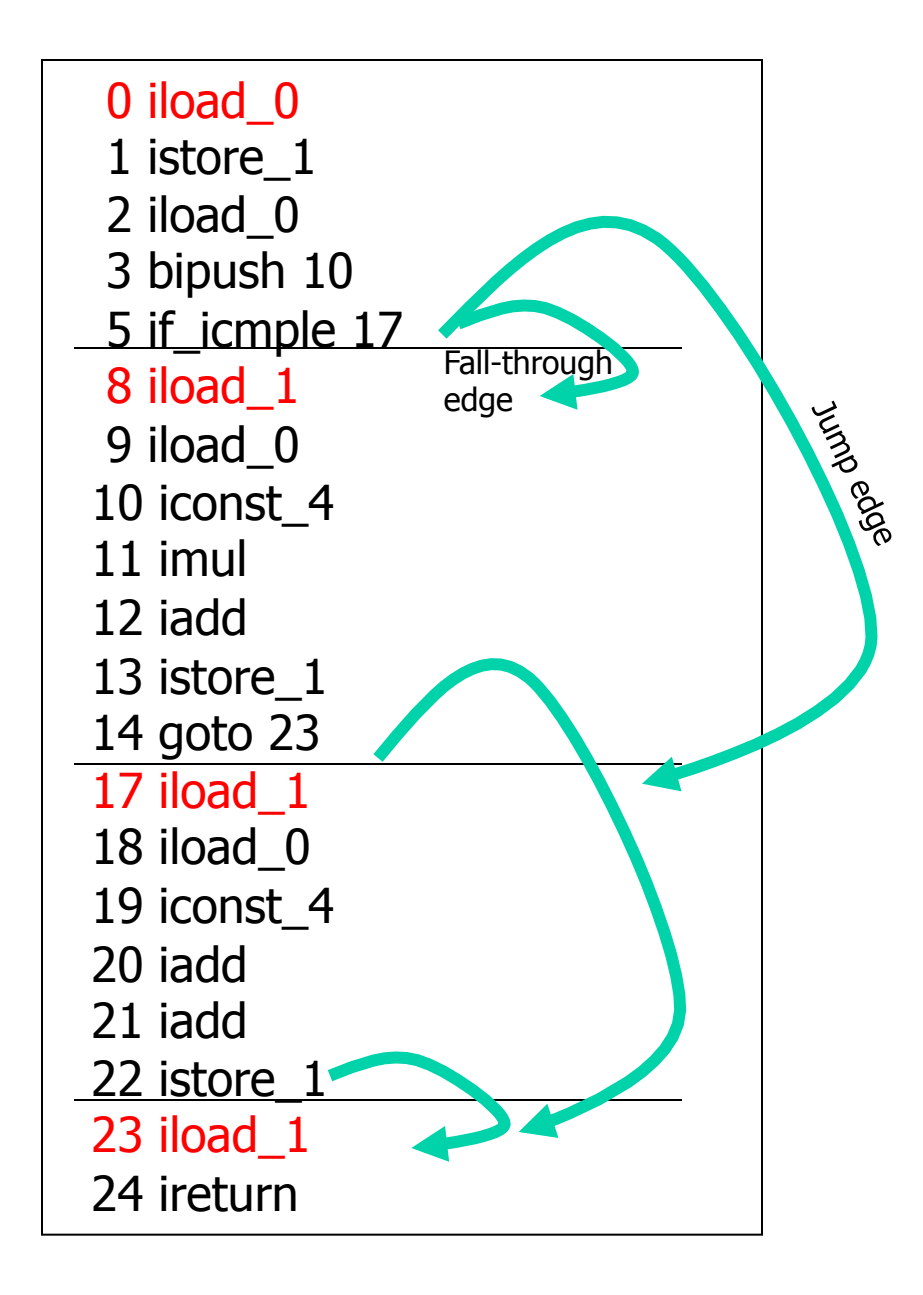

### HIR Generation (Abstract Interpretation)

Implementation of translation from bytecode to HIR

- **n** Find extended basic block structure
- **n** Construct exception table for the method
- Abstract interpretation (local var types  $+$  operand stack)

```
worklist.add(entry_block, exception_handling_blocks[]); 
while ((ele = worklist.remove()) != null) {
```

```
insts = ele.getInstructions();
```

```
 if (changed()) 
     worklist.add(ele.getDests()); /* put all possible
```
- stack = ele.getParentsStack();  $\frac{1}{2}$  values may differ but types must be the same. Multiple values make up a set. \*/
- interpret(insts, stack);  $\frac{1}{2}$  areate a symbollic stack and walk the code updating the stack  $*/$

 destination blocks on the  $}$  worklist  $*/$ 

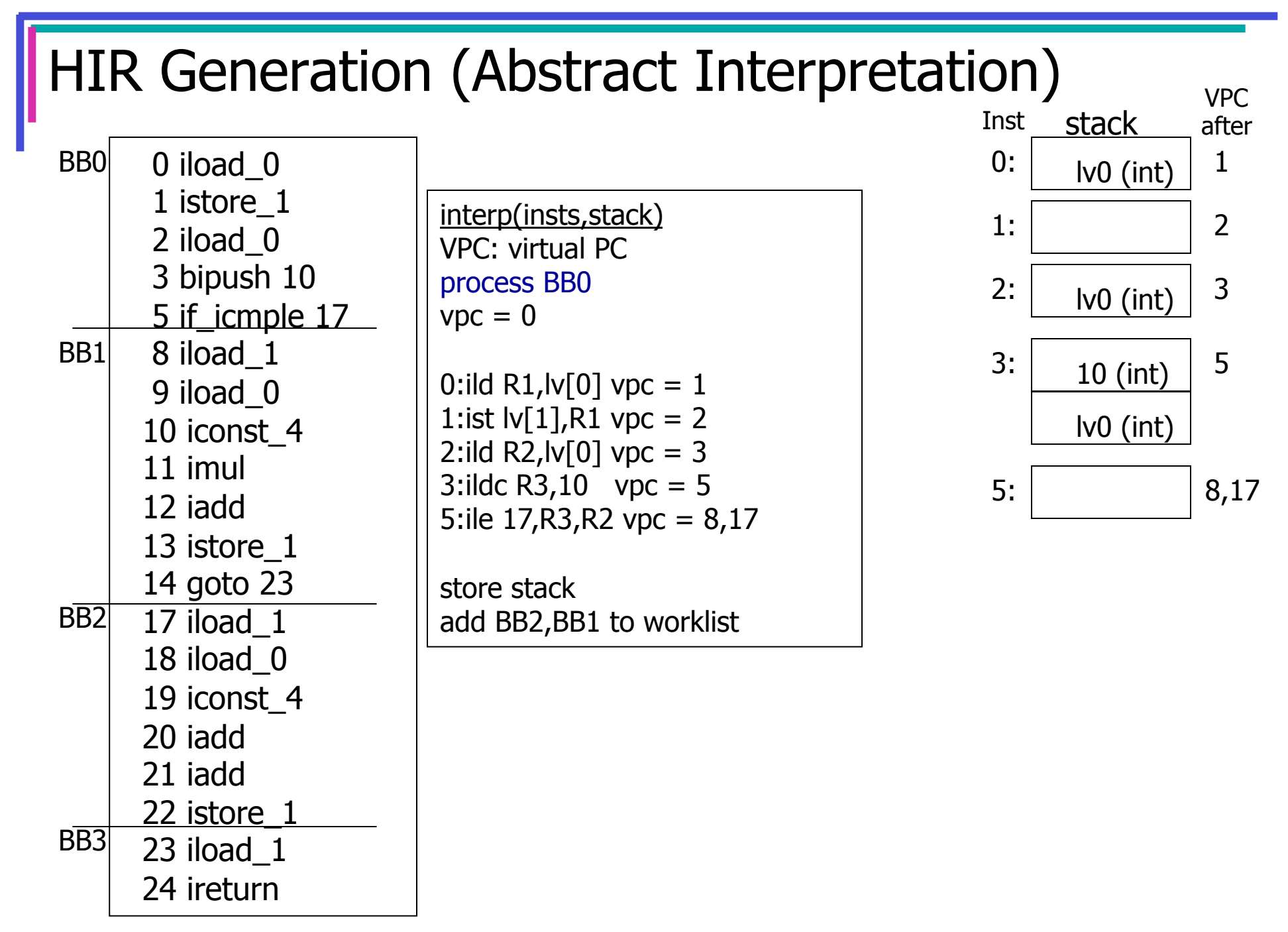

# **HIR Optimizations**

- Goals
	- $\blacksquare$  Reduce the size of the intermediate code
	- **n** Remove redundancies
- Copy & constant propagation
- Dead code elimination
- Inline short methods that are static or final
	- **n** Application methods as well as JVM methods!
- Redundant check & load elimination
- Common subexpression elimination

### Basic Blocks and Control Flow

- Optimization and code generation can be performed on a small (easy) or large (hard) piece of the control flow graph
	- $\blacksquare$  Local within a basic block
	- **n** Global across basic blocks within one method (**intra**procedural)
	- **n** Inter-procedural across methods, within one program
- Terminology used for reads/writes of variables/registers  $\blacksquare$  Defines (def) - when a register is written to **Def** r2: r2 = ... //**write DED USE - when a register is read Use** of r2: … = … r2 … //**read**

# Copy & Constant Propagation

- Copy propagation
	- **n** If a variable value is assigned into a second variable (register) and that second variable is used in subsequent instructions, use the first variable and eliminate the copy
- Constant propagation
	- Same as above only for constant values

 $r1 \not\models a$  $r2 \pm r1$  $r3 \pm 10$ if  $(r3 < = r2)$  goto 17

//r2 & r3 are not //used again

 $r1 = a$ 

if  $(10 < = r1)$  goto 17 //copy prop, remove r2 //constant prop, remove r3

//propagate 10

### Local Variable Register Renaming & DCE

- Local variable register renaming
	- **n** Increases code scheduling (ordering) flexibility

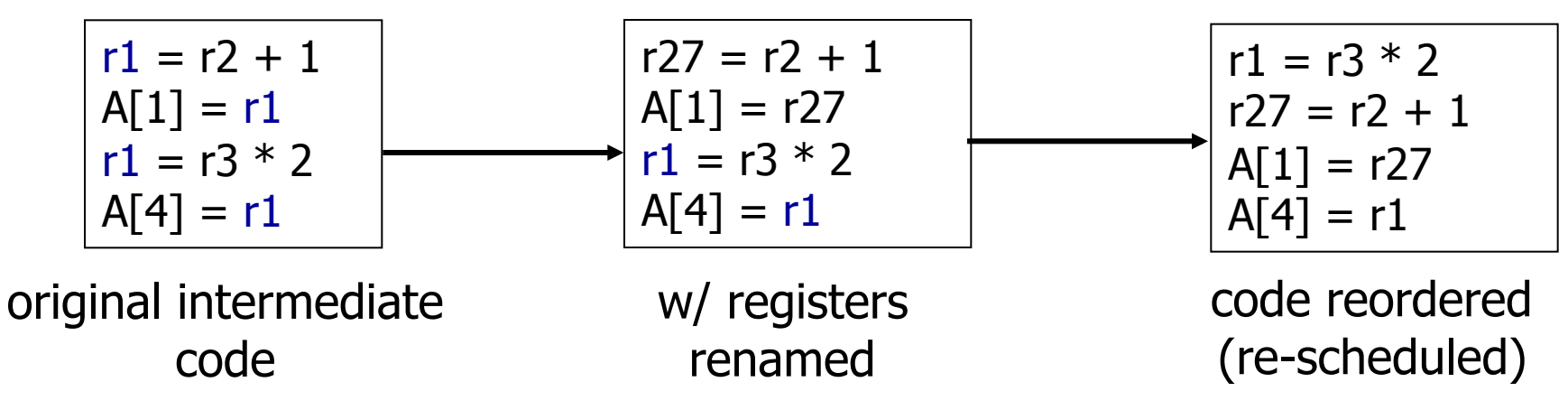

- Dead code elimination (DCE)
	- 15  $\blacksquare$  Remove instructions that have no affect  $r1 = r2 + 1$  $r2 = r1$  $r3 = r2 * 2$ // no more  $//r2$  uses //in method **DCE**  $r1 = r2 + 1$  $r1 = r1$  $r3 = r1 * 2$ // no more //r2 uses //in method **Copy** propagation  $r1 = r2 + 1$  $r3 = r1 * 2$ Def (define) of  $r2$ :  $r2 = ...$ Use of r2:  $m = m$  r2  $m$

# Inlining

#### **CFG** merge

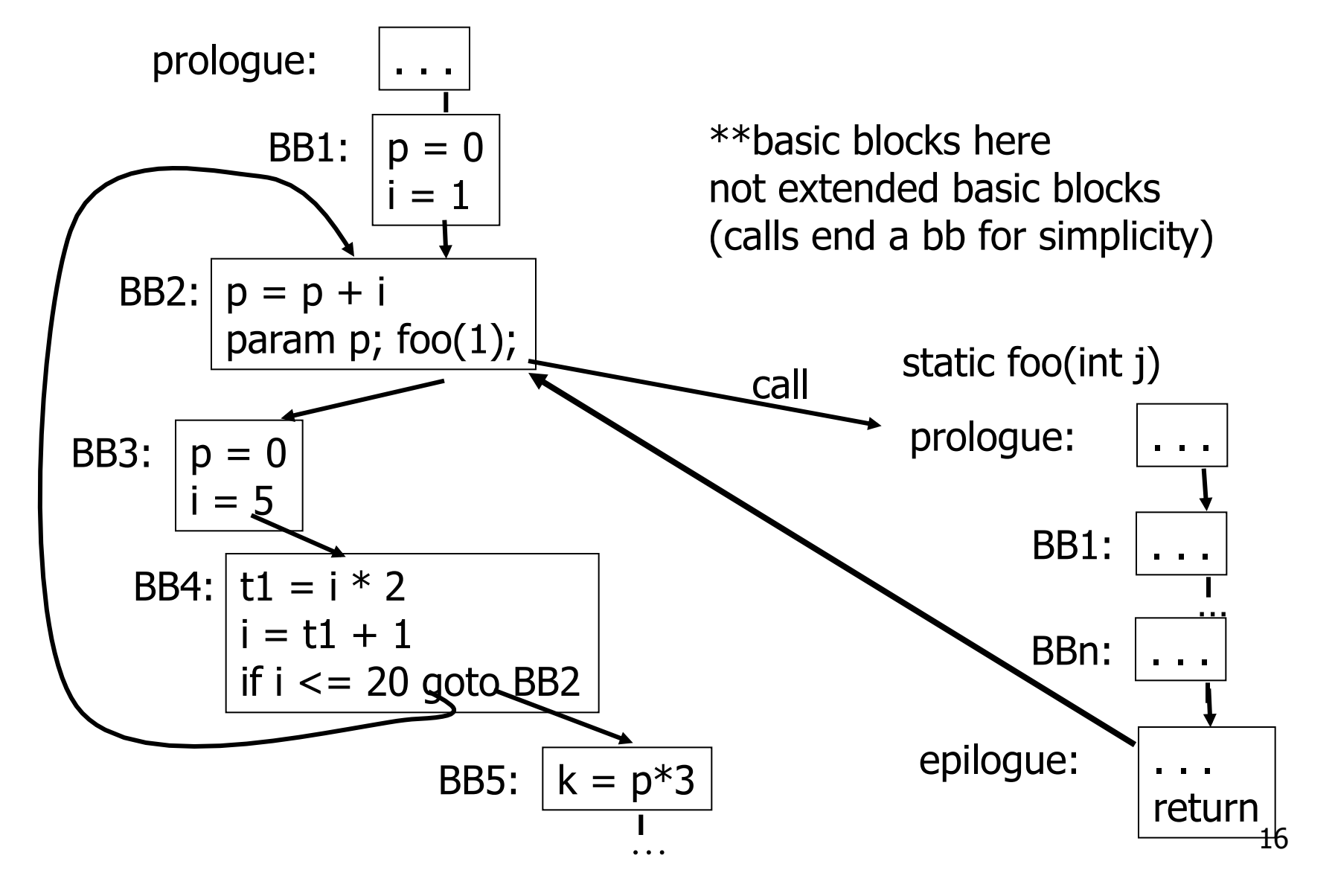

# **Inlining**

#### **CFG** merge

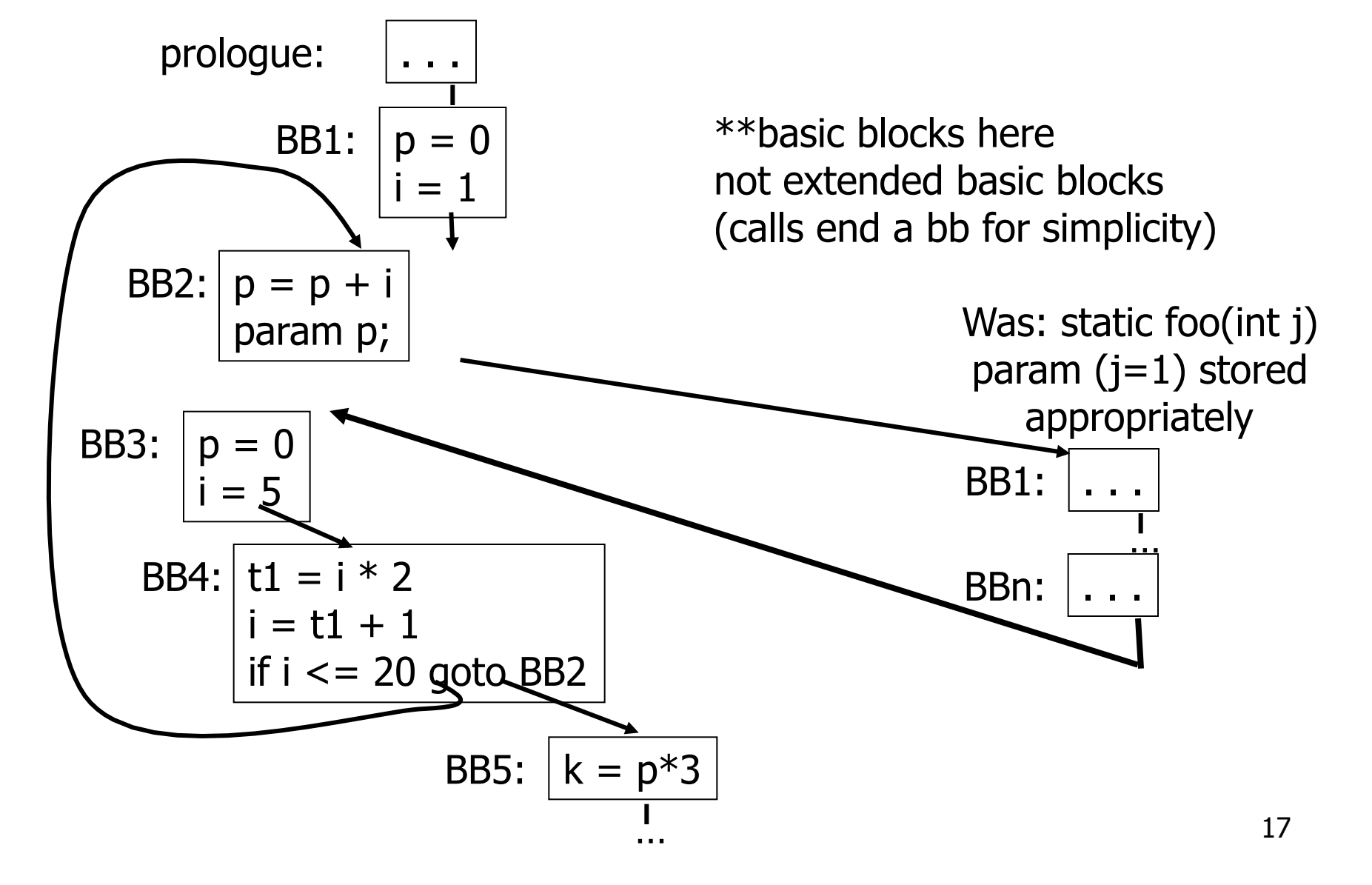

# Redundant Check and Load Elimination

- Redundant load elimination
	- **n** Store values in registers to avoid unnecessary loads
	- **A load of a local variable is a memory load**

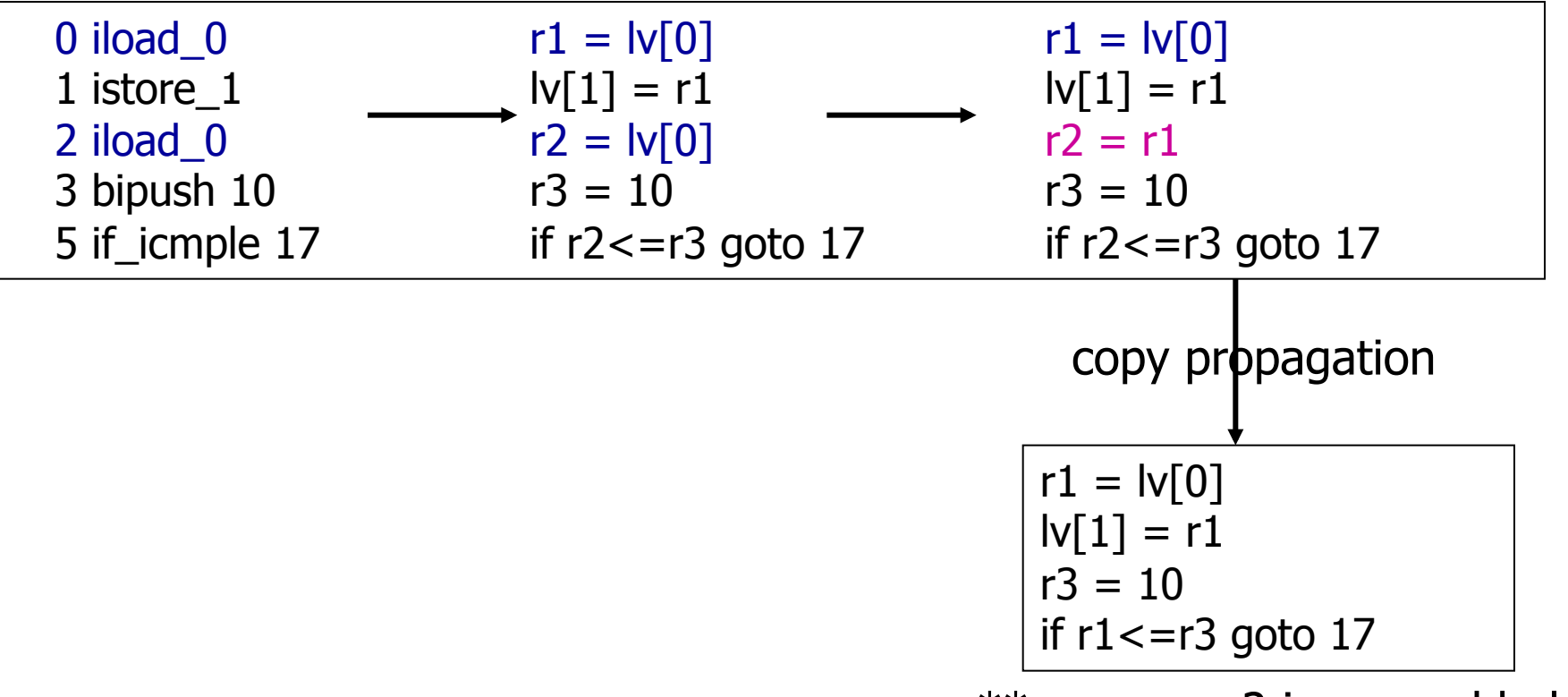

\*\*assumes r2 is unused below

# Redundant Check Elimination

- Redundant check elimination
	- **n** If it can be proven (statically) that one check is sufficient to ensure that subsequent instructions will not violate language rules, subsequent checks can be removed
		- **Array bounds checks**

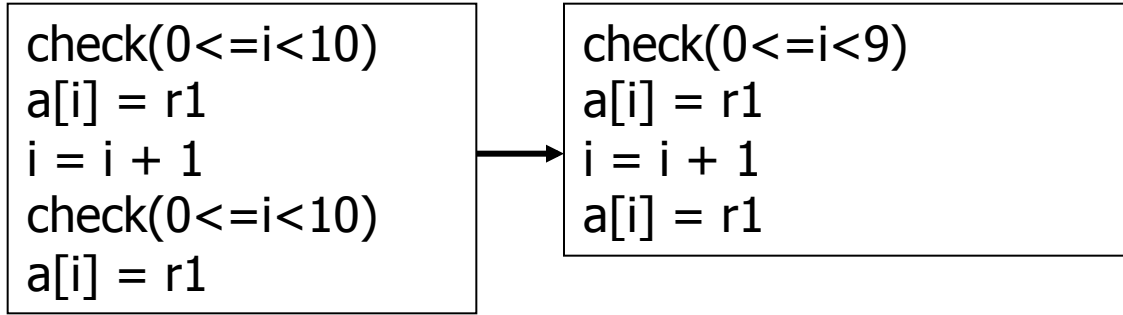

# Redundant Check Elimination

- Redundant check elimination
	- **n** If it can be proven (statically) that one check is sufficient to ensure that subsequent instructions will not violate language rules, subsequent checks can be removed
		- **Array bounds checks**

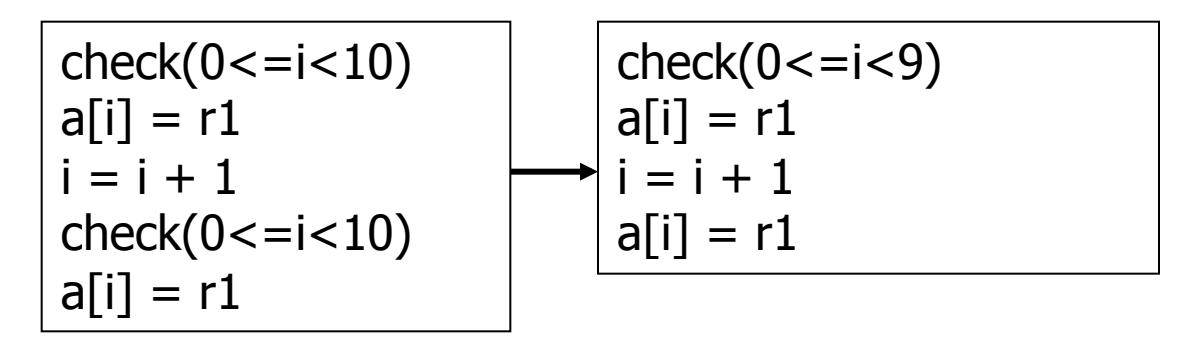

I Null checks (here foo has type C and is an object reference variable)

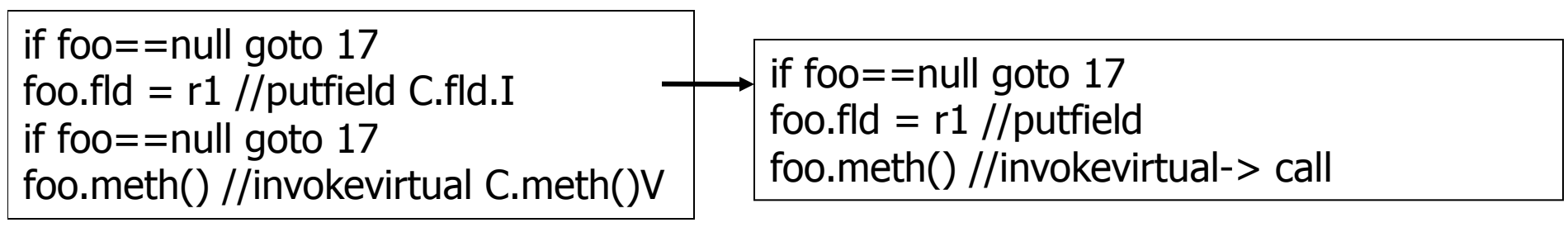

# Low-level Intermediate Representation (LIR)

- Translate HIR of a method to LIR
	- **Expands operations like calls/dispatches**
	- **n** Optimize
		- !Available field and method offsets (constants)
		- **Local** common subexpression elimination

 $c = a + b$ …  $A[j] = (a+b)^*g$  $\overline{a}$  $c = a + b$  …  $A[j] = c * g$ 

- Construct *data* dependence graph for each basic block
	- $\blacktriangleright$  Graph of the dependencies in a basic block
	- **Nodes are LIR instructions, edges are dependence constraints** between two instructions
	- !Used for instruction reordering (scheduling, more optimizations)
	- !Used to generate the next intermediate form: MIR

# Low-level Intermediate Representation (LIR)

- Construct dependence graph for each basic block
	- **n** Nodes are LIR instructions, edges indicate dependencies
	- Dependence a constraint that arises from the flow of data between instructions
		- True read-after-write dependency (used for reordering insts)
		- !Anti write-after-read dependency (used for reordering insts)
		- !Input read-after-read dependency (use for array optimizations)

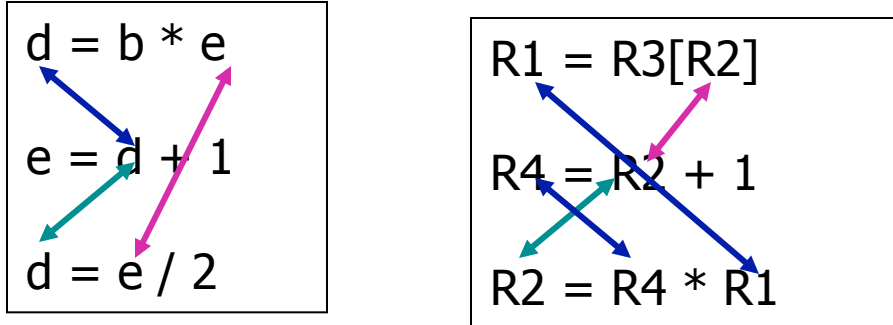

- **n** Control, synchronization, and exception edges are also added
- Enables aggressive code reordering (next level of IR)

### Machine-level Intermediate Representation (MIR)

- Convert IR to machine-specific IR
	- **n** Assembly with infinite number of registers
	- Code generation (via Bottom-up Rewriting System (BURS))
		- ▶ Map MIR (grammar) to native (grammar)
		- **Efficiency (cycles) computed using dynamic programming**
- Convert infinite symbollic registers to physical registers
	- **Example 21 Linear Scan greedy algorithm**

### Register Allocation

- Symbollic registers are mapped to physical registers
	- **n** Register allocation
	- $\blacksquare$  Find the live ranges (aka live variable analysis)
		- !**The range of instructions a register is used**
		- !From the first assignment/write into the register (**def**)
		- If To the next **def** of that register
			- Or to the last **use** (read) of the register if there is no next def

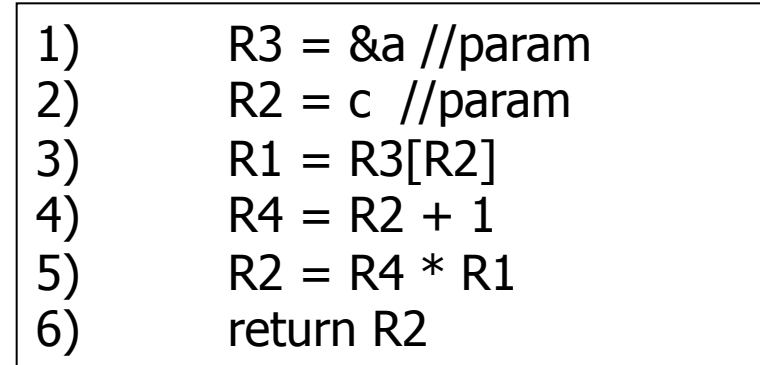

# **MIR and Beyond**

- Symbollic registers are mapped to physical registers
	- **n** Register allocation
	- $\blacksquare$  Find the live ranges (aka live variable analysis)
		- !All compilers do some form of this
		- $\blacktriangleright$  Its how they assign registers given this information that varies widely

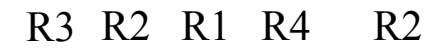

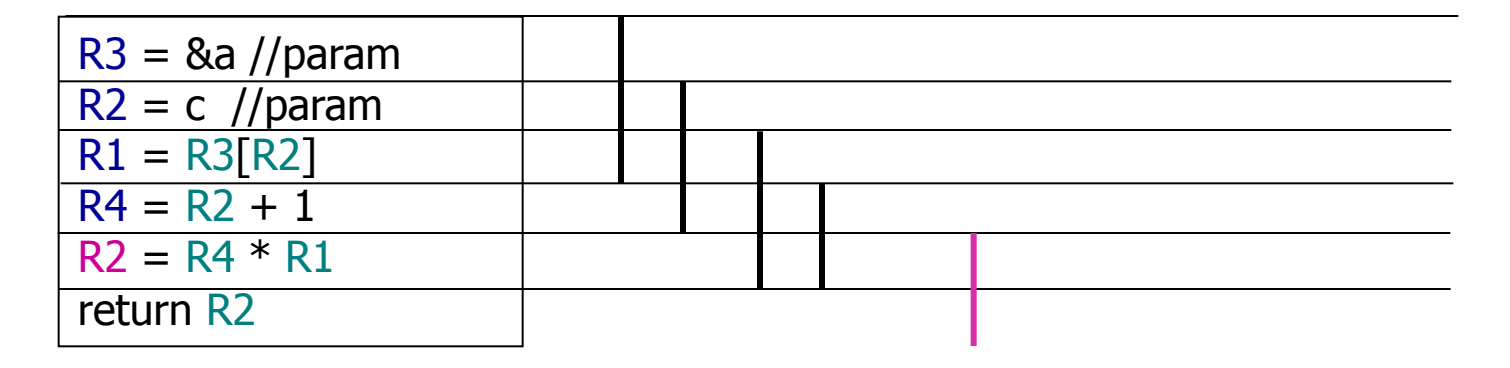

### JikesRVM Linear Scan Register Allocator

- Assign physical registers to symbollic registers JikesRVM
	- **n** Linear scan
	- **n** Greedily allocate physical registers in a single linear time scan of the symbolic registers' live ranges
	- Its fast and does a decent job at allocating
- Live interval [i,j] for variable v
	- **n** There is no instruction  $i' < i$  for which v is live
	- **n** There is no instruction **j'**  $\geq$  **j** for which v is live
	- **n** There may be intervals in [i,j] for which v is not live
		- $\blacktriangleright$  These are disregarded
		- **I.** [i,j] is **maximal** live interval for v
	- **n** Interference between variables is caught by interval overlap

# JikesRVM Linear Scan Register Allocator

- **Algorithm** 
	- Given R available registers and a list of live intervals
	- <sup>n</sup> Goal
		- !Allocate registers to as many intervals as possible
		- !Such that no 2 interfering intervals are allocated to the same register
	- All variables whose intervals are not allocated registers are stored in memory (**spilled**)

### Linear Scan Register Allocator

- **Algorithm** 
	- Store intervals in array in increasing interval\_start order

A: [1,4] B: [2,5] C: [3,10] D: [4,8] E: [5,7]

- **EXECO** "active" list at each step through the array
	- **If** List of intervals that overlap the current point that have been placed in registers
	- ▶ In order of increasing interval\_end
	- **Active list**

<A,B> means A & B have overlapping intervals are placed in registers and are currently active. In addition, A's end is smaller than B's

### Linear Scan Register Allocator

- Algorithm
	- Store intervals in array in increasing interval\_start order
	- **EXECO** "active" list at each step through the array
	- $\blacksquare$  Spill if number overlapped  $>$  number of available registers
		- If the number of elements in the active list is greater than the number of available registers
		- $\blacktriangleright$  Make one of the elements go to memory to get the data
		- !Spill the one with the largest interval\_end
			- $\blacklozenge$  Heuristic that says, if its end is way out there its going to overlap with other intervals so spill it to allow the other intervals say in registers
	- **Allocate as intervals become "active"**

### Linear Scan Register Allocator

- Algorithm
	- Store intervals in array in increasing interval\_start order
	- Keep "active" list at each step through the array
	- $\blacksquare$  Spill if number overlapped  $>$  number of available registers

 $A:$  [1,4] B: [2,5]

**n** Allocate as intervals become "active"

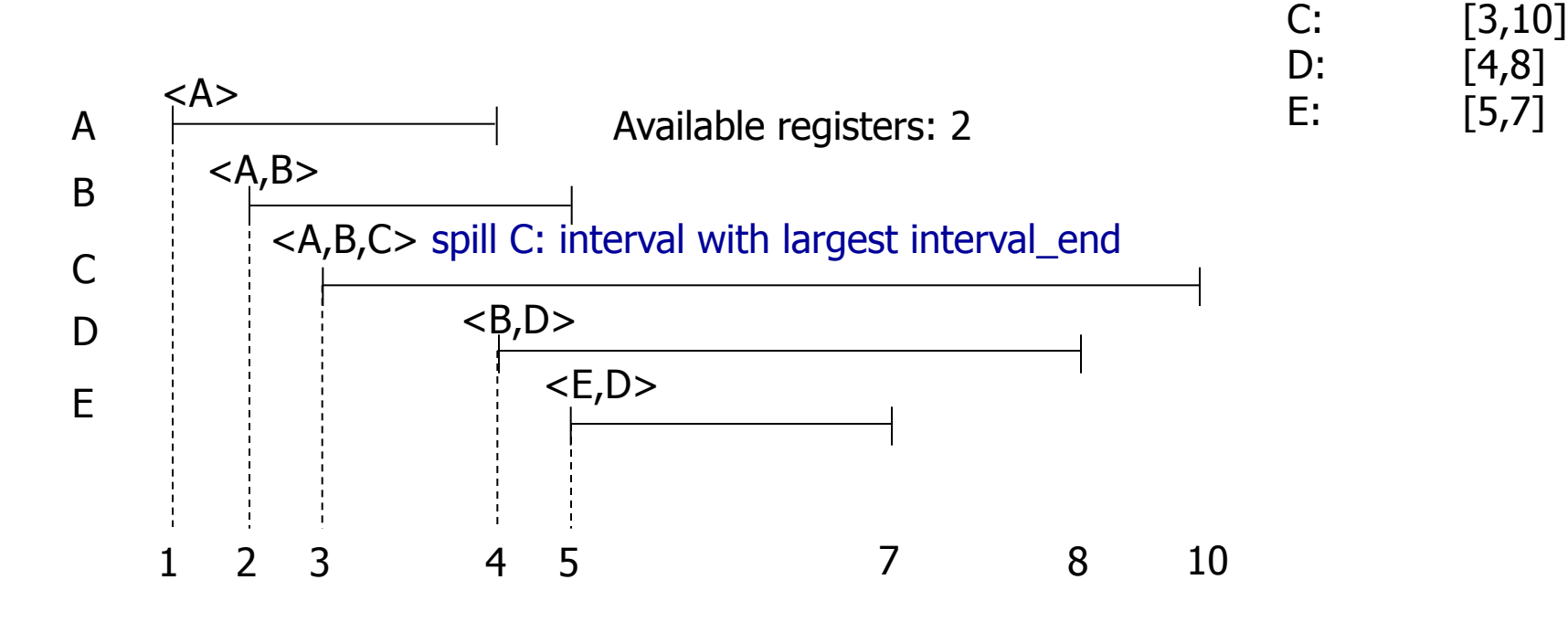

# MIR and Beyond

- **Register Allocation**
- Prologue/epilogue added to method
	- **n** Prologue
		- !Allocate stack frame
		- **Save any nonvolatile registers**
		- !Check whether a thread yeild has been requested
		- **Lock if the method is synchronized**
	- **n** Epilogue
		- **Restore any nonvolatile registers**
		- ▶ Store return value
		- I Unlock if the method is synchronized
		- $\blacktriangleright$  Deallocate the stack frame
		- ▶ Branch to return address

# **MIR And Beyond**

- MIR (now binary executable) is copied into the  $int[]$  of the method
- Convert intermediate-instruction offsets to machine code offsets
	- $\blacksquare$  For exception handling
	- For garbage collection (reference maps)